**Pictris Guide**

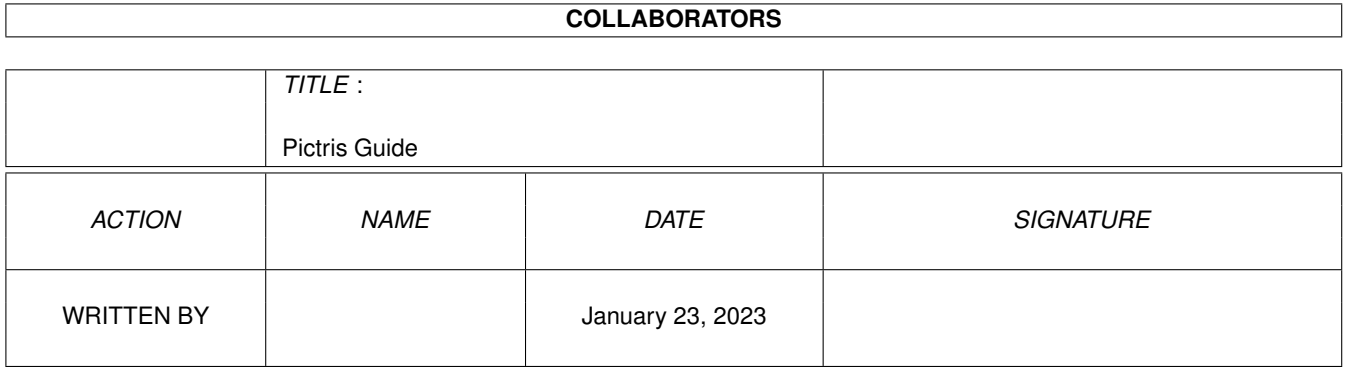

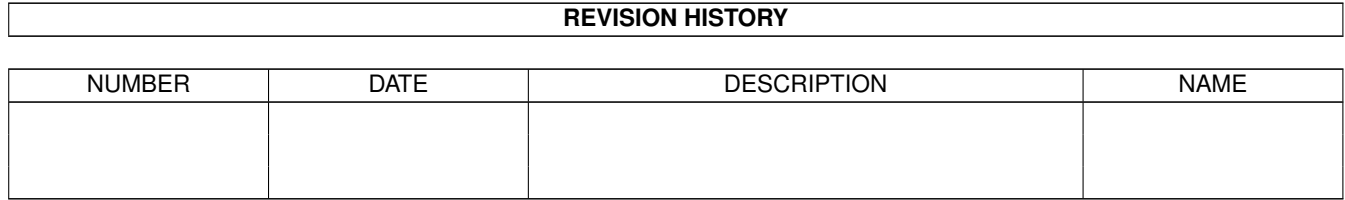

# **Contents**

#### 1 Pictris Guide [1](#page-3-0)

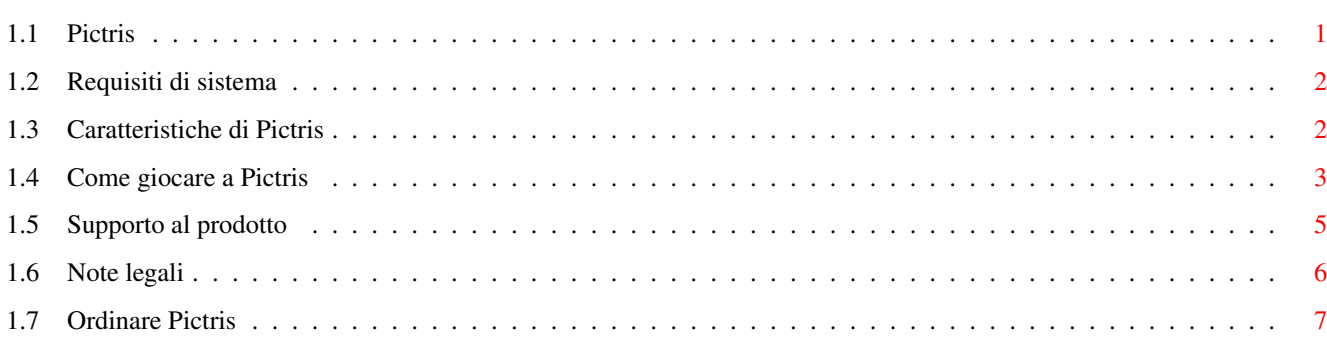

# <span id="page-3-0"></span>**Chapter 1**

# **Pictris Guide**

### <span id="page-3-1"></span>**1.1 Pictris**

###########. .########## ###. ,### ###. ###########' ########### '########## ###' '###' '### ### ### ,#### ### #####. ### ### ### ### ###' ### ##''## ### ### ### ### ### ### ##.,## ### ### ### ### ### ### #####. ### ,### #### ### '#### ### ## ## ### ### By Manta Soft Requisiti di sistema - Cosa ti serve per avviare Pictris Caratteristiche Scopri quello che può fare Pictris Come si gioca Come giocare a Pictris Supporto al prodotto - Dove ottenere supporto per Pictris Ordinare Pictris - Dove puoi acquistare Pictris Per maggiori informazioni visita il sito Http://www.mantasoft.aio.co.uk/

(c) by APC&TCP, Andreas Magerl, D-83236 Übersee.

Tutti i diritti riservati.

#### <span id="page-4-0"></span>**1.2 Requisiti di sistema**

###########. .########## ###. ,### ###. ###########' ########### '########## ###' '###' '### ### ### ,#### ### #####. ### ### #### #### ###\* ###\* #### #### ### ### ### ### ##.,## ### ### ### ### ### ### #####. ### ,### #### ### '#### ### ## ## ### ###

Per giocare a Pictris hai bisogno di un Amiga, o di un altro computer in grado di eseguire UAE 0.8+ o il pacchetto software Amiga Forever, con:

- · AGA oppure una scheda grafica
- · Almeno 1.4 megabyte disponibili di Chipram (meno nel caso di scheda grafica) e 4 megabyte di memoria complessiva.

Per installare pictris nel disco fisso basta semplicemente copiare il cassetto "Pictris" dal CD-Rom.

Indietro

## <span id="page-4-1"></span>**1.3 Caratteristiche di Pictris**

###########. .########## ###. ,### ###. ###########' ########### '########## ###' '###' '### ### ### ,#### ### #####. ### ### ### ### ###' ### ##''## ### ### ### ### ### ### ##.,## ### ### ### ### ### ### #####. ### ,### #### ### '#### ### ## ## ### ###

Caratteristiche di Pictris:

- · 240 differenti puzzle distribuiti su 3 livelli di difficoltà
- · Salvataggio automatico dei record
- · Possibilità di selezionare moduli Octamed SoundStudio multicanale
- · Selezione casuale degli sfondi da categorie personalizzabili
- · Supporto multilingua per le finestre di dialogo
- · Modalità apprendimento integrata

Per aggiungere nuovi moduli musicali:

basta scegliere "Change Music" e selezionare un modulo Octamed SoundStudio. Può essere situato ovunque nel tuo disco fisso.

Per aggiungere un nuovo set di sfondi:

basta creare un altro cassetto nel cassetto "Background\_Sets", e salvare le immagini IFF al suo interno dando ai file i nomi 1,2,3,4 e così via.

I file IFF dovrebbero avere una risoluzione di 640x480 pixel con al massimo 16 colori per immagine.

Per disabilitare un set di sfondi basta aggiungere un '\*' all'inizio o alla fine del nome del cassetto.

Indietro

#### <span id="page-5-0"></span>**1.4 Come giocare a Pictris**

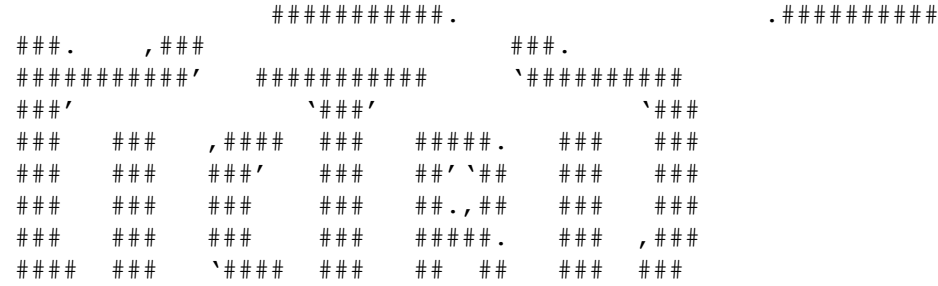

Lo scopo del gioco è scoprire l'immagine nascosta.

Per fare ciò dovrai usare gli indizi matematici forniti, per determinare quali caselle dovranno essere annerite:

Per esempio:

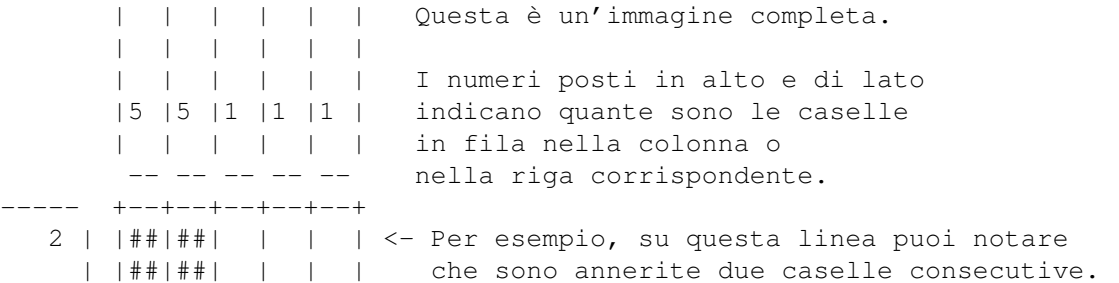

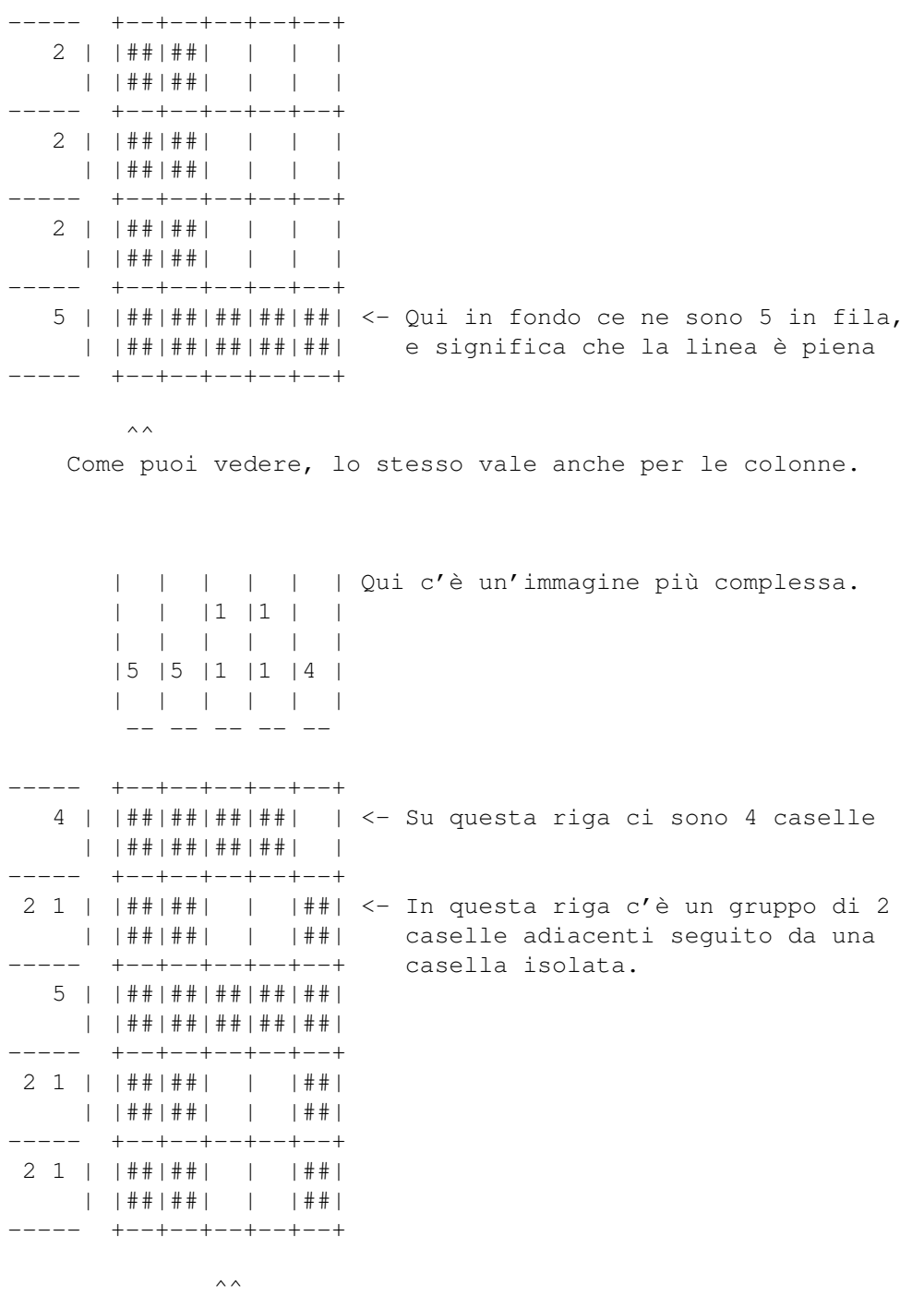

In questa colonna c'è una singola casella seguita a distanza da un'altra.

Durante il gioco devi scoprire da solo queste immagini segnando le zone scure del tabellone col tasto sinistro del mouse.

Se fai uno sbaglio, il tempo a tua disposizione si ridurrà. Una volta esaurito questo, dovrai ricominciare il puzzle da capo.

Durante il gioco puoi marcare le caselle col tasto destro del mouse. Questo è utile per segnare quelle che hai già sbagliato in modo da

non ripetere lo stesso errore, oppure per marcare quelle che pensi siano sbagliate sulla base degli indizi:

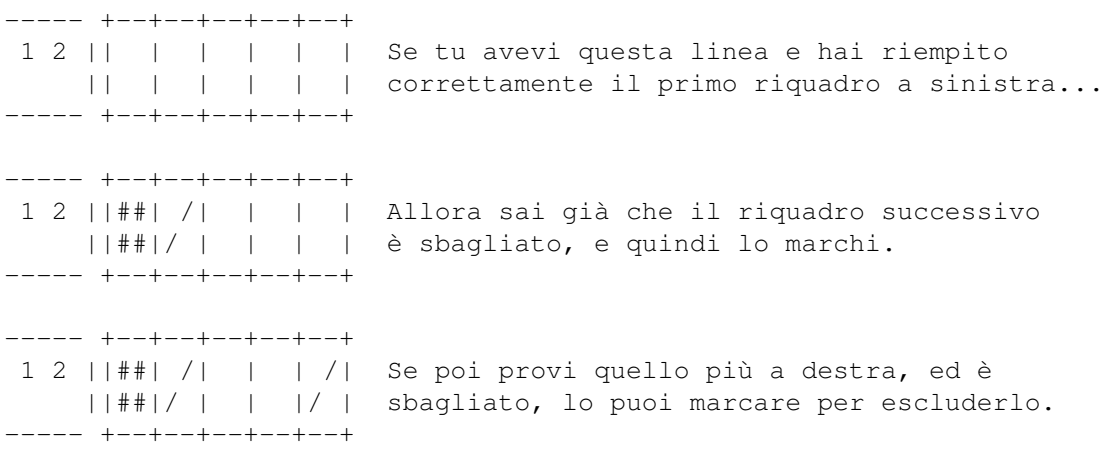

Il successivo gruppo di due caselle si può ora sistemare facilmente.

Per ulteriori indicazioni di gioco prova il modo apprendimento.

Indietro

## <span id="page-7-0"></span>**1.5 Supporto al prodotto**

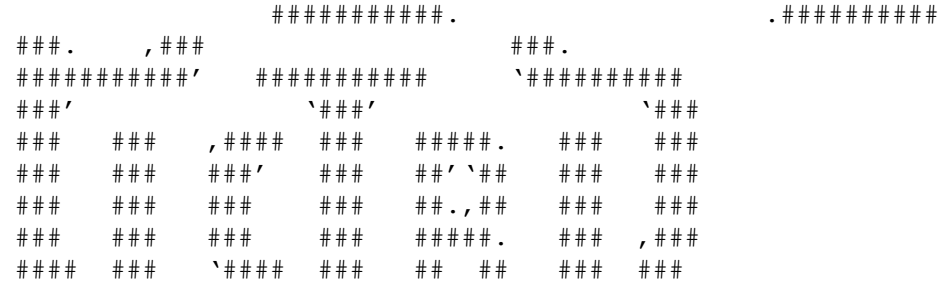

Per informazioni riguardanti Pictris (aggiornamenti compresi) e altri prodotti MantaSoft, vedi i siti:

```
Http://www.mantasoft.aio.co.uk/
 oppure
Http://mantasoft.tripod.com/
```
Per qualsiasi domanda riguardante il gioco o se hai problemi nell'esecuzione, invia un email a:

```
andrewcrowe@enterprise.net
Pictris è prodotto da APC&TCP:
  APC&TCP, Andreas Magerl
  Postfach 83
  D-83236 Übersee
  germany
  Andreas@apc-tcp.de
  http://www.apc-tcp.de
La traduzione nella varie lingue è stata realizzata da ATO:
  http://home3.inet.tele.dk/ole_f/ato.html
```
Pictris è un copyright di Mantasoft e APC&TCP, Andreas Magerl, 1999-2000

Note legali Aiuta a salvare l'Amiga, per favore non piratare Pictris.

Indietro

# <span id="page-8-0"></span>**1.6 Note legali**

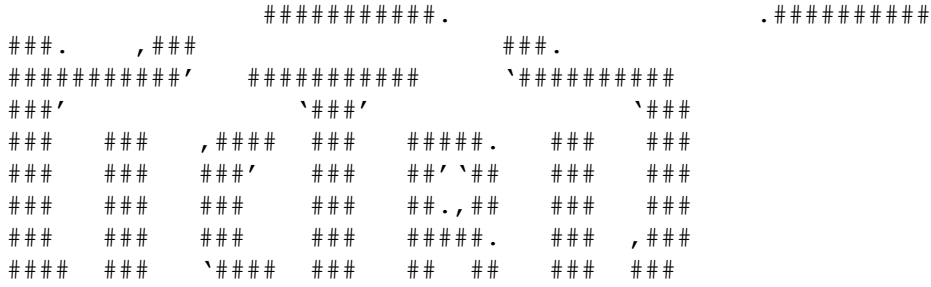

Note legali:

(c) by APC&TCP, Andreas Magerl, D-83236 Übersee. Testo, grafiche del gioco, musica, progetto della confezione, manuale e software sono protetti da copyright. Tutti i diritti riservati.

Pictris è stato scritto da MantaSoft.

Le immagini di sfondo e alcune musiche di sottofondo (vedi credits) sono tratte da sorgenti di pubblico dominio, e nonostante siano distribuite come freeware, il copyright rimane del proprietario originale.

Indietro

#### <span id="page-9-0"></span>**1.7 Ordinare Pictris**

###########. .########## ###. ,### ###. ###########' ########### '########## ###' '###' '### ### ### ,#### ### #####. ### ### #### #### ###\* ###\* #### #### ### ### ### ### ##.,## ### ### ### ### ### ### #####. ### ,### #### ### '#### ### ## ## ### ###

Per ordinare Pictris, puoi seguire i link alla homepage della MantaSoft:

Http://www.mantasoft.aio.co.uk/

o da APC&TCP:

APC&TCP Postfach 83 D-83236 Übersee Andreas@apc-tcp.de

http://www.apc-tcp.de

o dal vostro più vicino fornitore Amiga.

Indietro